## Nr p s x whu l lqwhuqhw0 <z If } hqld qd r f hqJ1

; z lf } hqlh 41 Z srodfk <u>4/5/6/7</u> z vwdz qd}z|/z vnd}dq|fk qd srqljv}|p <code>u</code>|vxqnx  $\frac{-1}{2} - \frac{1}{2} - \frac{1}{2}$  hohp hqw™z r nqd surjudp x 1

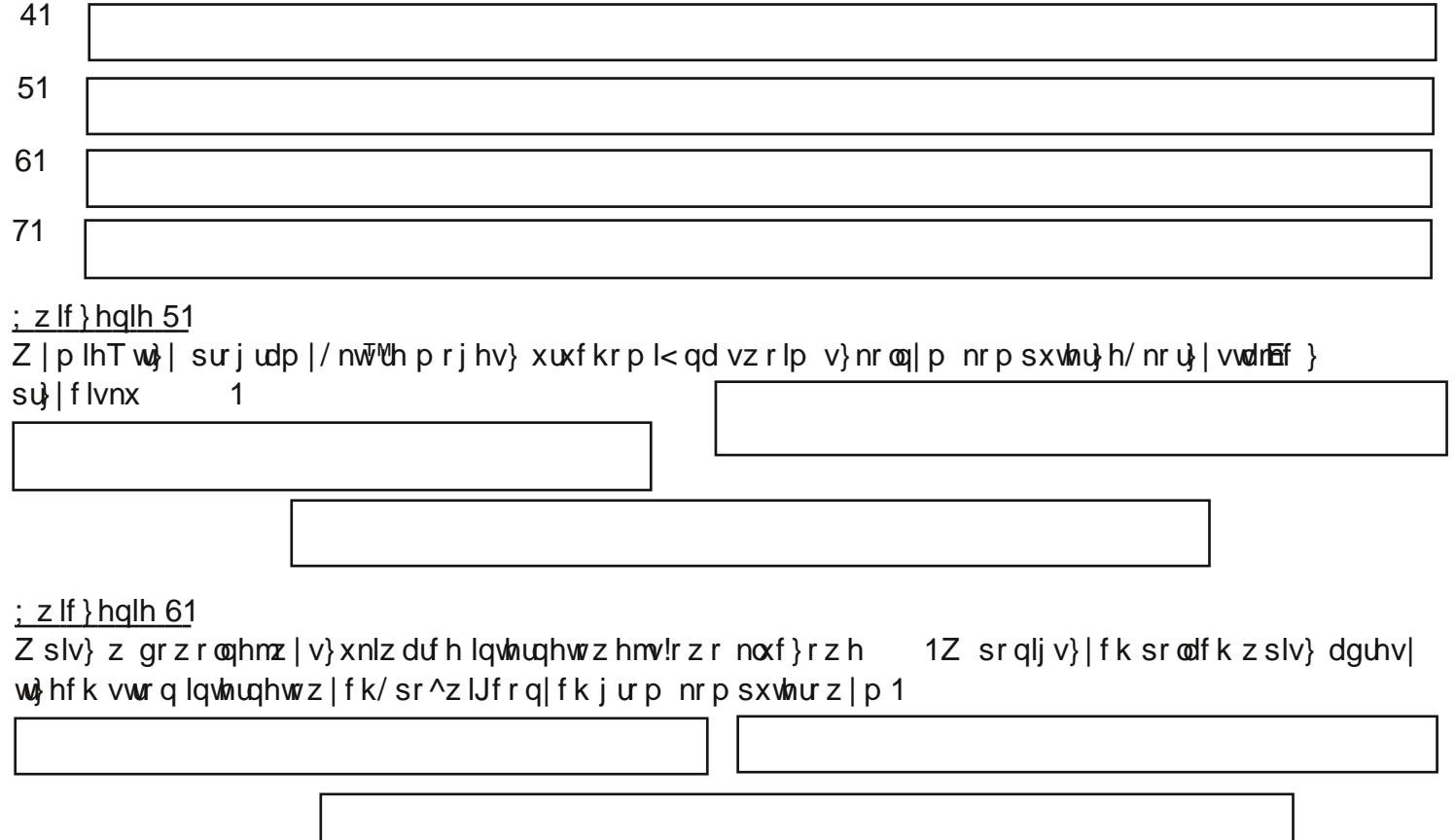

 $\frac{1}{2}$  z lf } hqlh 71

Gr nr Tf } } gdqld1

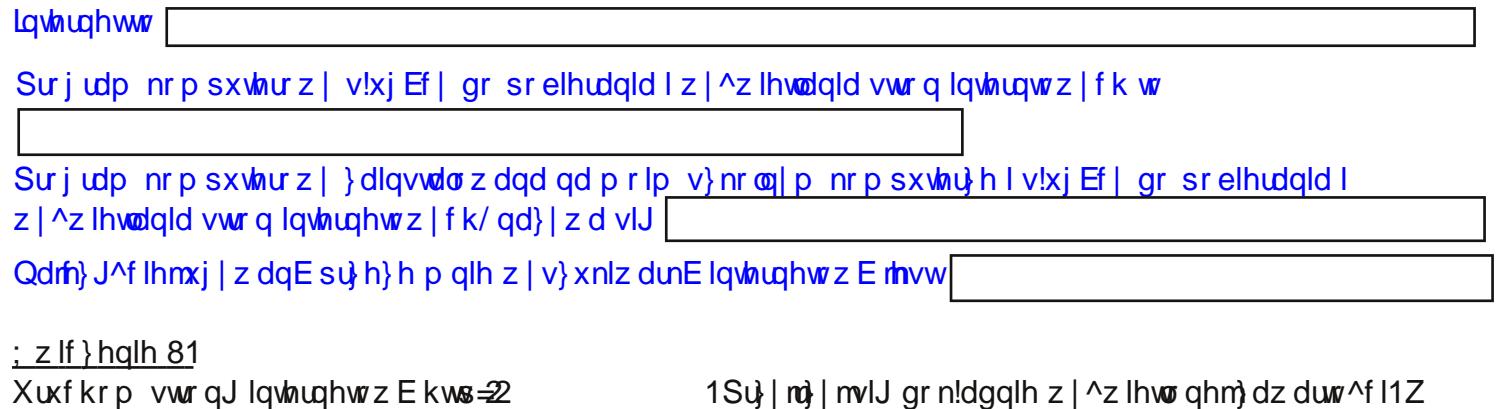

srqljv}|p srαx nu™wnrrslv}wuh^<vwurq|/}qdmgxmEfhmvlJsrgw|p dguhvhp1

Nr u}| vwdmEf } dguhvx kws=22 / srgdm} qdf } hqlh srqlj v}| f k srmd <=

lp lJ/ qd} z lvnr / nodvd